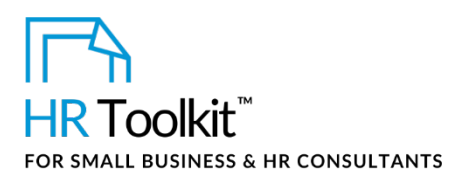

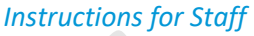

*Averaging Agreement*

# **About the Document**

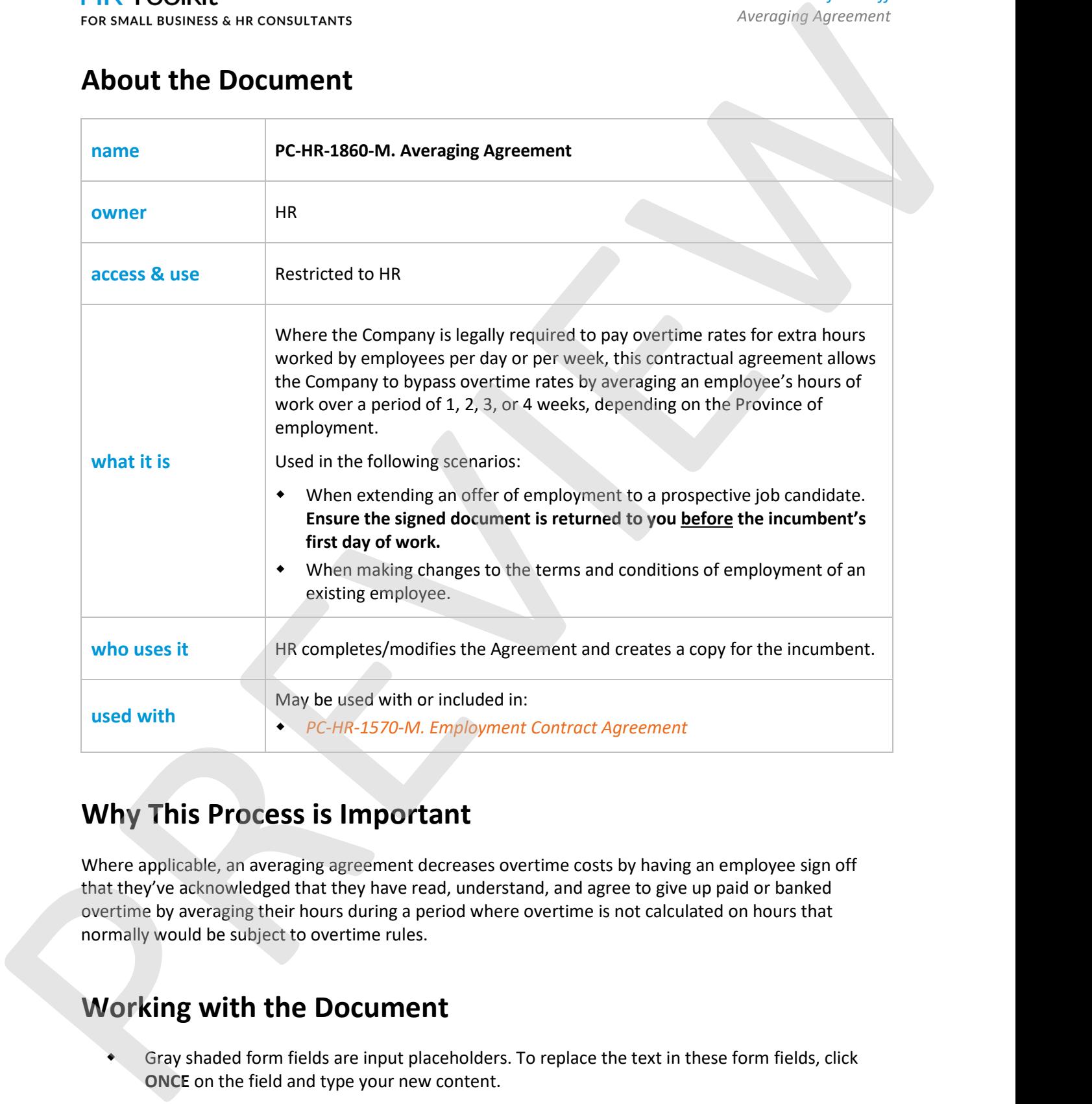

## **Why This Process is Important**

Where applicable, an averaging agreement decreases overtime costs by having an employee sign off that they've acknowledged that they have read, understand, and agree to give up paid or banked overtime by averaging their hours during a period where overtime is not calculated on hours that normally would be subject to overtime rules.

# **Working with the Document**

 Gray shaded form fields are input placeholders. To replace the text in these form fields, click **ONCE** on the field and type your new content.

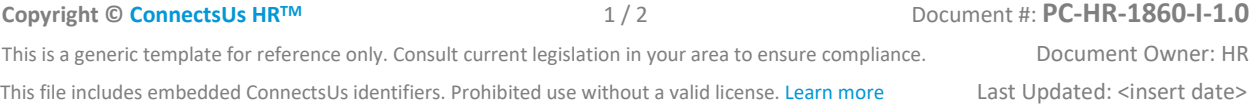

## This template is included in the ConnectsUs HR $^{m}$ Toolkits.

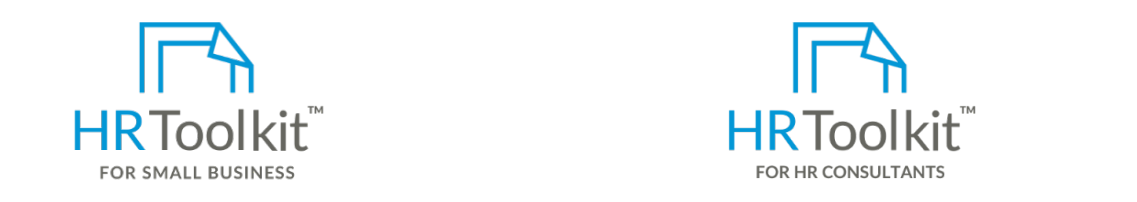

1. Save a copy of the Agreement to the appropriate HR directory, include the employee's name in **the file name. PC-HR-1860-M. Averaging Agreement-Amazing Agreement-Amazing Agreement Create HR for Clients** 

A complete HR Toolkit for small business to **A comployer as a state of the employee.** HR Toolkit for Small Busine • Edit the template agreement as appropriate for the employee. create and maintain your HR fundamentals.

2. For each new Agreement created:

### **Create your HR materials**

- **before the manual contracts** of works • 260+ premium templates to create
- Download your HR folders **Figure 2012** The signed final agreement and file it is in the signed final agreement and file it is in the signed final agreement and file it is in the signed file in the signed of  $\sim$  10  $\mu$
- Identify your HR priorities
- 22 HR topics
- Create HR intranet

### **Support your HR Function**

- COVID-19 Portal
- Legislation Portal
- Remote Workforce Portal
- Mental Health Portal
- Diversity & Inclusion Portal
- Weekly updates, email notifications

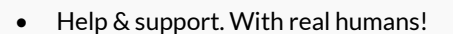

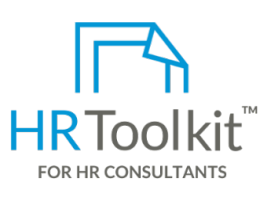

*Instructions for Staff Averaging Agreement*

HR Toolkit for Small Business, but made for HR consultants with the following differences:

- **3. Print 2 contract signatures on both 2 contract to the incumbent to the incumbent to the incumbent of the incumbent of the incumbent of the incumbent of the incumbent of the incumbent of the incumbent of the incumbent o**
- 260+ premium templates to create **•** Additional module + additional download of 5. spreadsheets and manager guides **on the signed agency of the signed agency** of the spreadsheets and manager guides<br>Testis for new clients pre-assembled folders and templates to create your own master HR toolkit to re-use for new clients
	- Pricing.

### **Copyright [© ConnectsUs HRT](http://www.connectsus.com/)M** 2 / 2 Document #: **PC-HR-1860-I-1.0**

This is a generic template for reference only. Consult current legislation in your area to ensure compliance. Document Owner: HR This file includes embedded ConnectsUs identifiers. Prohibited use without a valid license[. Learn more](http://www.connectsus.com/licenses/overview) Last Updated: <insert date>